# **Team** *SimpleMind*

Ismail Oukid (TU Dresden), Ingo Müller (KIT), Iraklis Psaroudakis (EPFL) ACM SIGMOD 2015 Programming Contest @ SIGMOD 2015 (June 2) Public

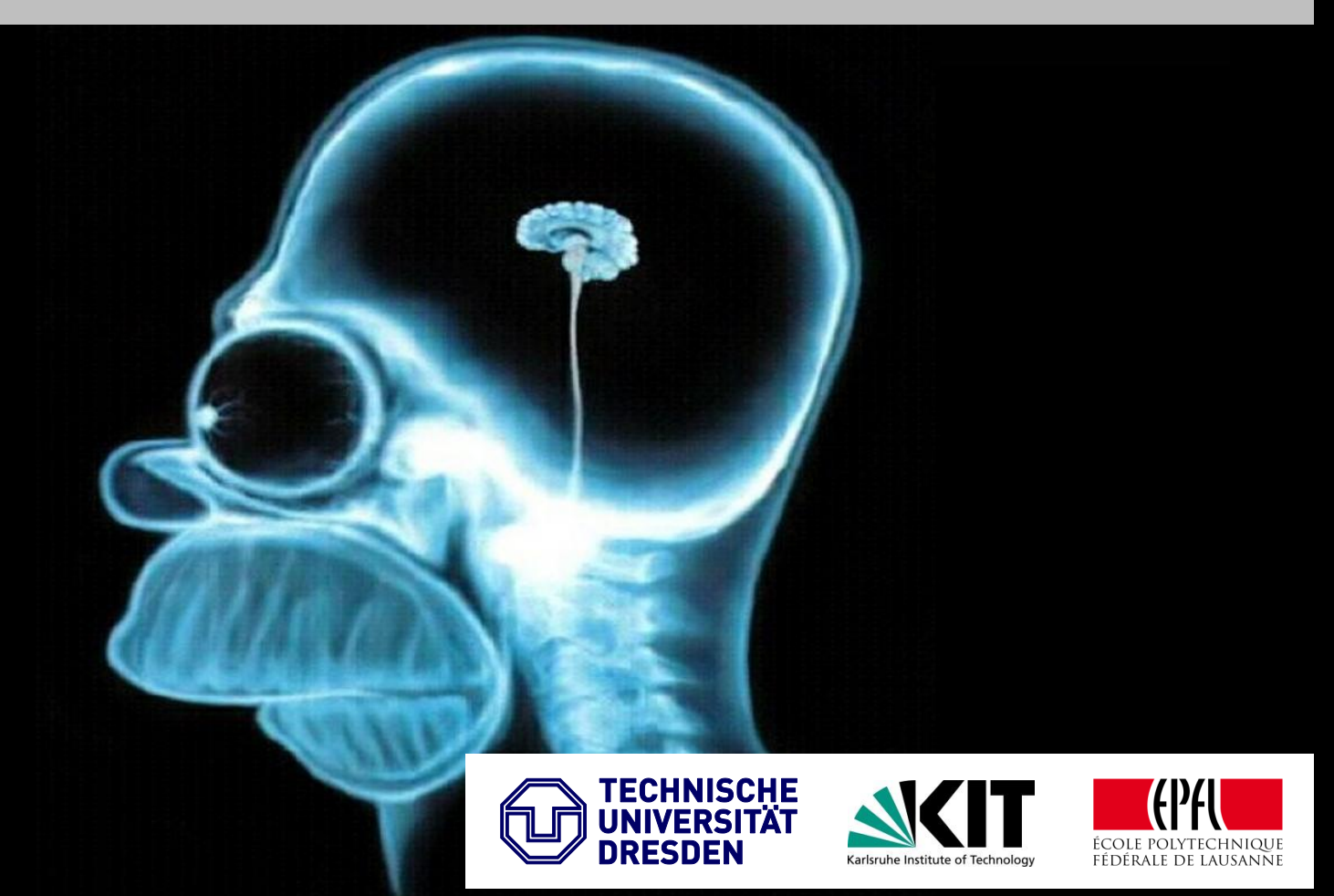

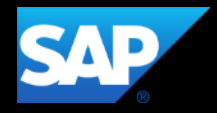

### **Agenda**

- **Q** Programming Contest Overview
- **O** Transaction Processing
- **□ Data Structures for Validation**
- **□ Validation Processing**
- **□ Parallelization: Bulk-Synchronous**
- **Q** Implementation Details
- **□ Runtime Break-Down**

## **Programming Contest: Task Overview + Data Loading**

#### **Context: "Optimistic Concurrency Control"**

- Given a sequence of **transactions,**
	- i.e., insert or delete statements
- A sequence of **validation queries,**
	- i.e., select statements on data modified by a range of transaction
- Detect for each validation whether it **conflicted** or not,
	- i.e., non-empty result set

## **Example Sequence: Loading + Transactions**

**(copied from http://db.in.tum.de/sigmod15contest/task.html)**

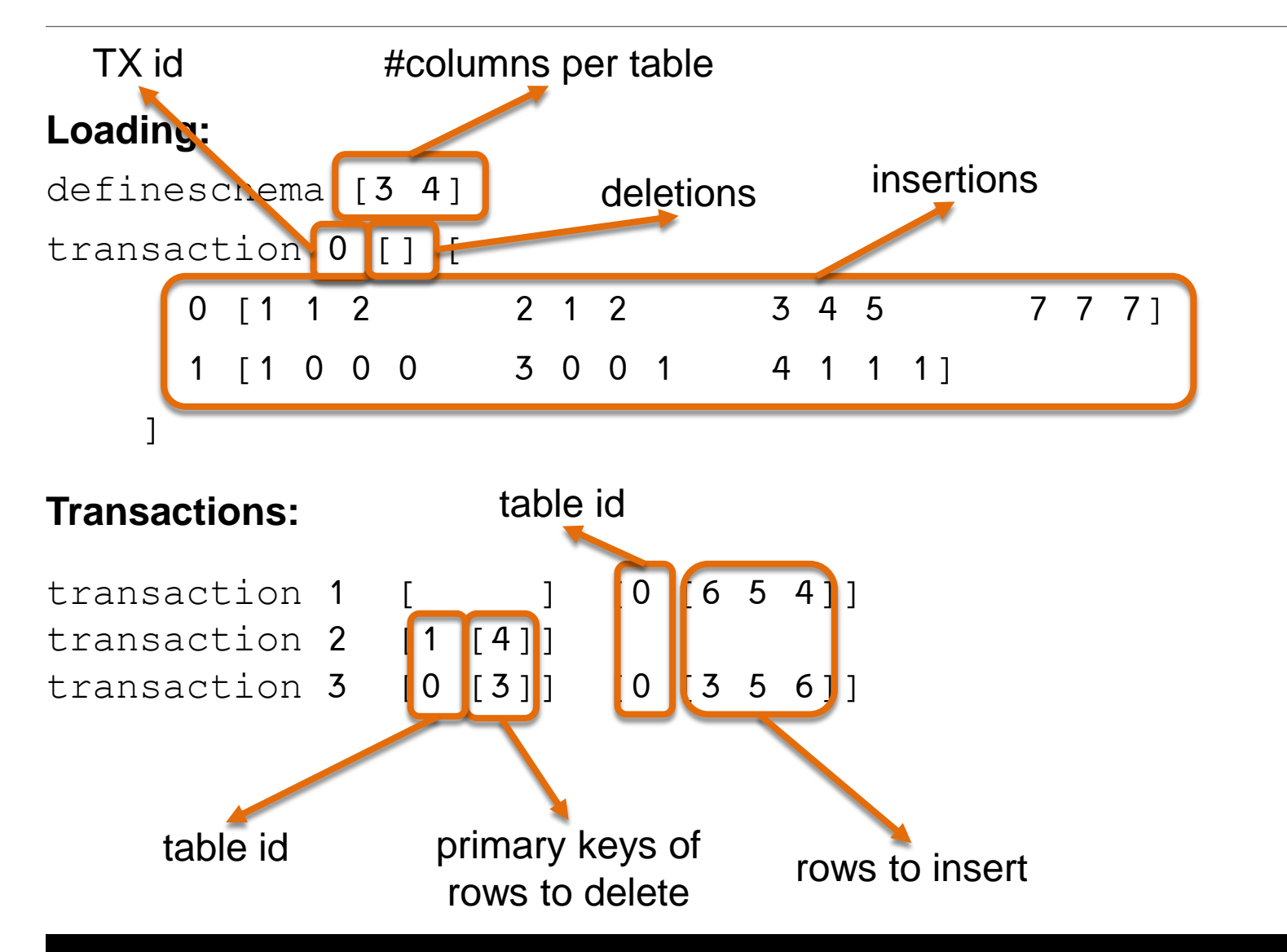

## **Example Sequence (cont'd): Validations**

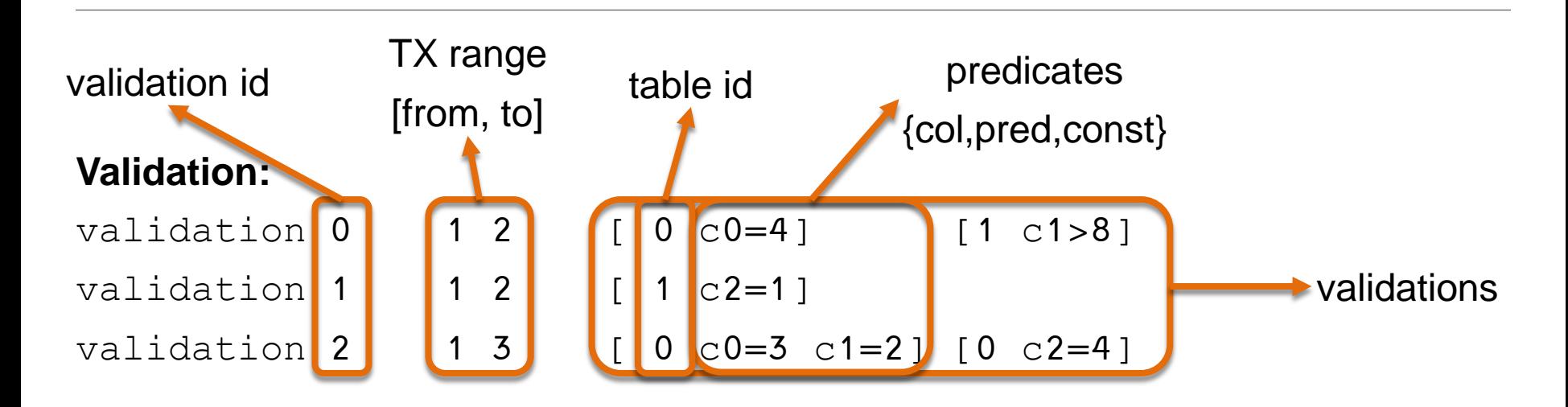

#### **Task:**

For every validation, check for conflict, i.e., check whether a transaction from the given range modified data that matches the predicates of the validation.

**Example Output:** 0 1 1

#### **Workflow:**

Validations only need to answered when a "Flush" is triggered.

## **Programming Contest: Data Sets + Statistics**

#### **Data Sets:**

- Three sizes: "small" (90MB), "medium" (900MB), "large" (9GB?)
- "Small" and "medium" available for testing,
- "Large" used to determine 5 finalists in online submission system
- Winner announced on SIGMOD with an "extra-large" data set

#### **Statistics (approximate):**

- 80% of the messages are validations
- <10% of the validations conflict
- 80% of the transactions go to one table
- $90\%$  of the predicates are equality  $(=)$
- 50% of the queries use the primary key columns

## **Transaction Processing**

#### **Each relation consists of:**

- A **row-store** of valid and deleted rows
- A **primary key** (PK) **index** (PK  $\rightarrow$  valid rows) for fast updates
- A two-level "**history index**" for fast validation of single rows: Transaction ID (TX ID)  $\rightarrow$  list of ptrs to modified rows  $\rightarrow$  row

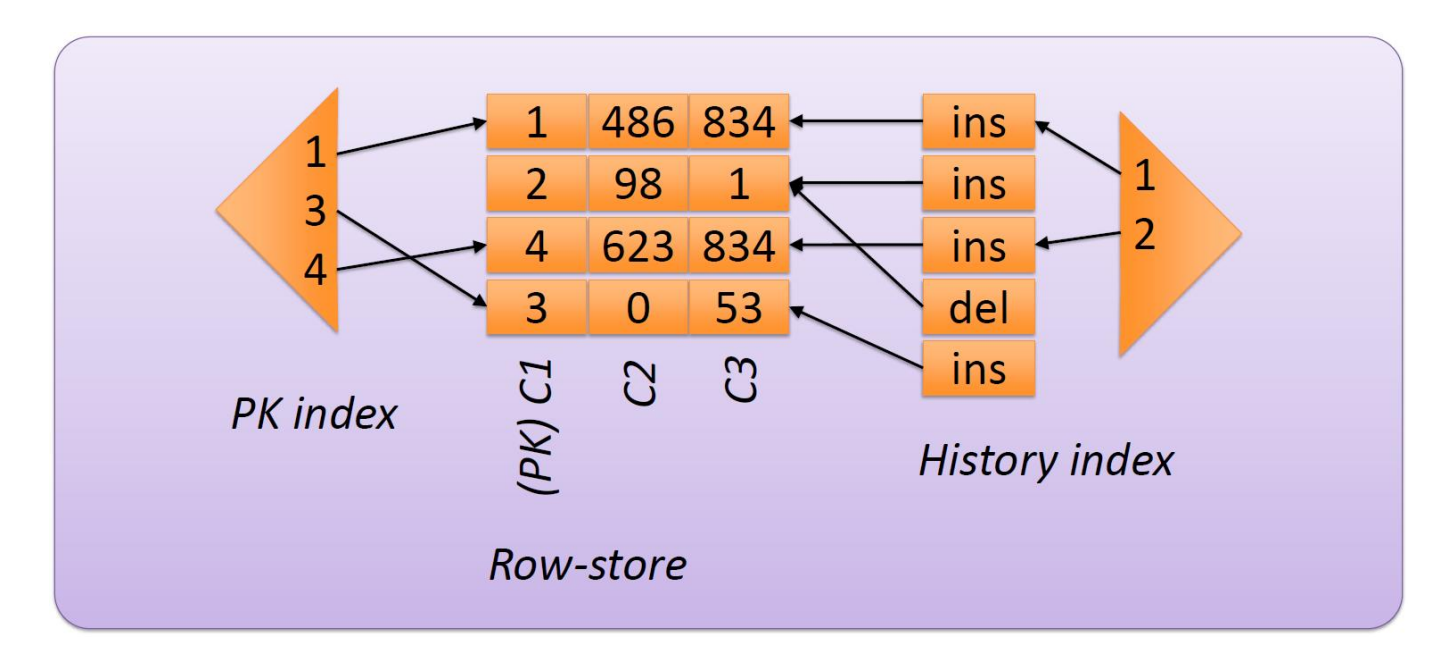

## **Data Structures for Validation**

The **modified rows** are converted periodically to **column-wise format**. Additional metadata include:

- A single level "**history index**" (TX ID  $\rightarrow$  offset of first modified row)
- 8-bit **fingerprint columns** (for superfast approximate scans)
- A sample of distinct values per column (to **estimate selectivity**)

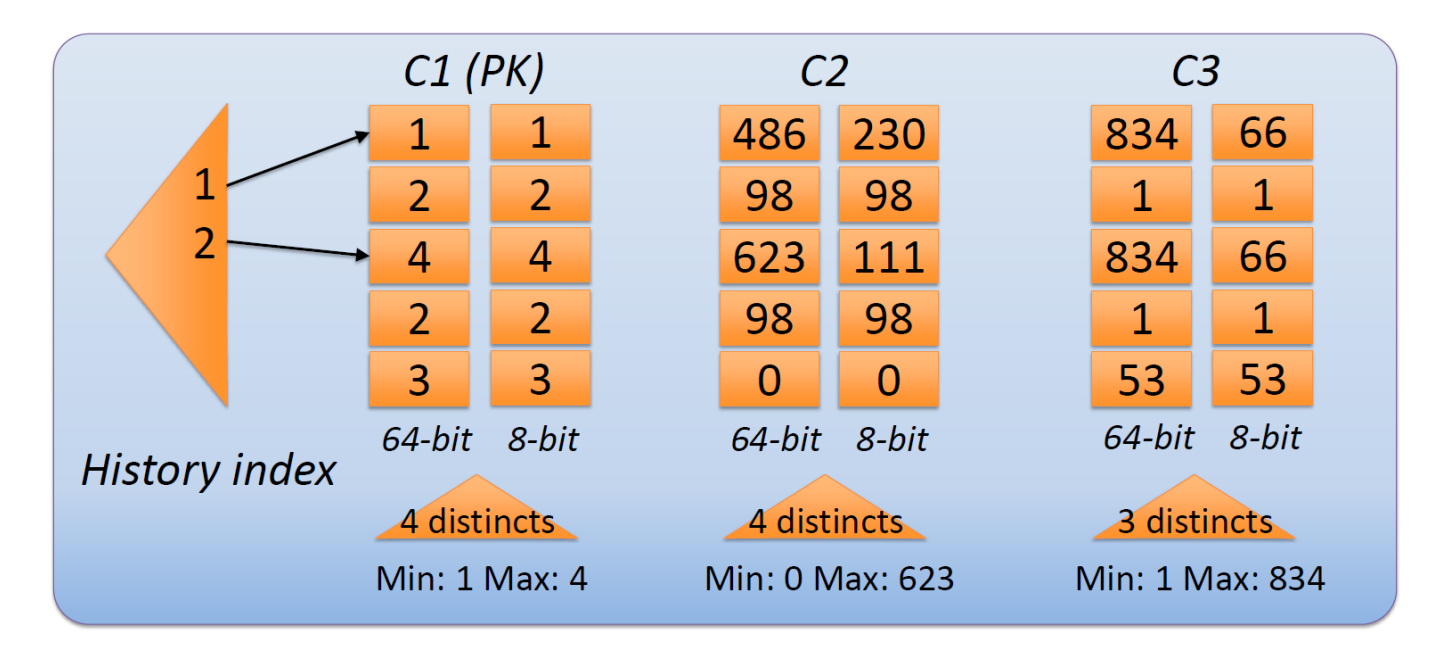

# **Validation Processing (1/2)**

#### **Simple nested loops:**

- 1. Validations in request stream
- 2. Queries in validation
- 3. Predicates in query

Validation

4. Rows in transaction range

More

queries?

**No** 

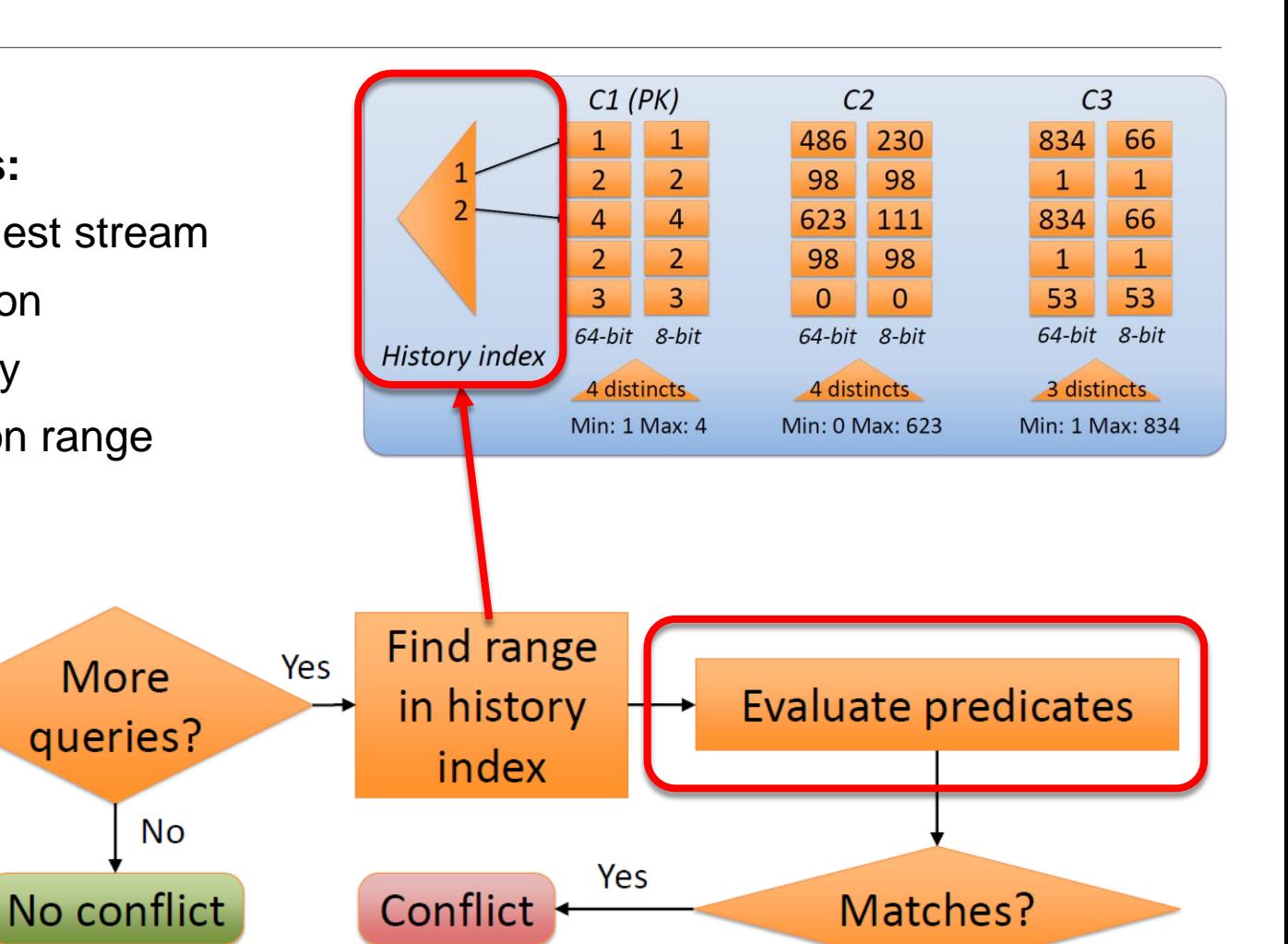

No

# **Validation Processing (2/2)**

#### **Very fast predicate evaluation:**

- Everything is a **scan**
- Result is filter for the next scan
- Heuristic selects **selective scans first**
- First scan is **approximate** (if possible)
	- 8 bit values, vectorized

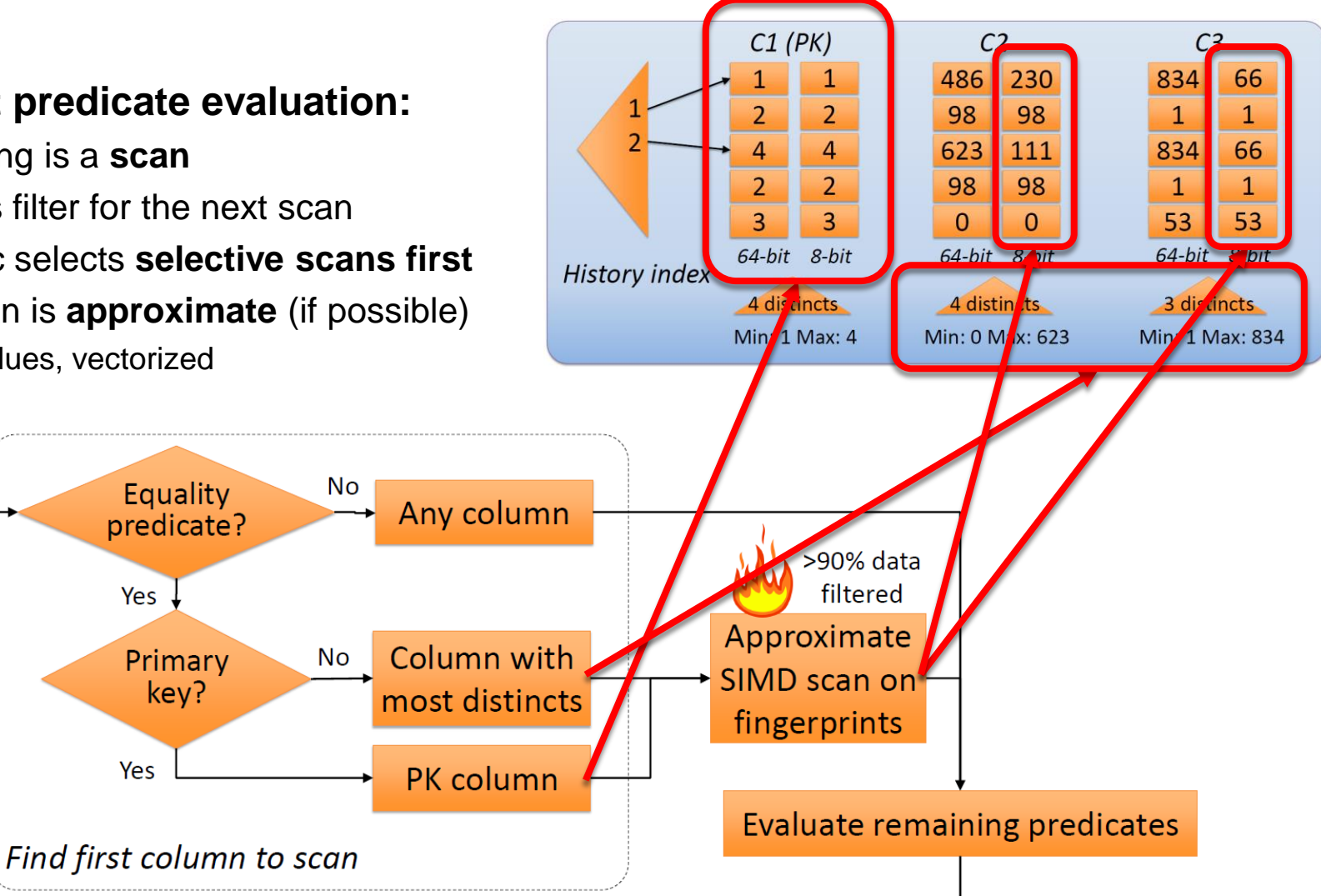

## **Parallelization: Bulk-Synchronous**

- The row-store is **hash-partitioned**. Each thread only executes **transactions** of its partition. Validations are queued.
- On flush request, the **partitions are merged into the column-store**.

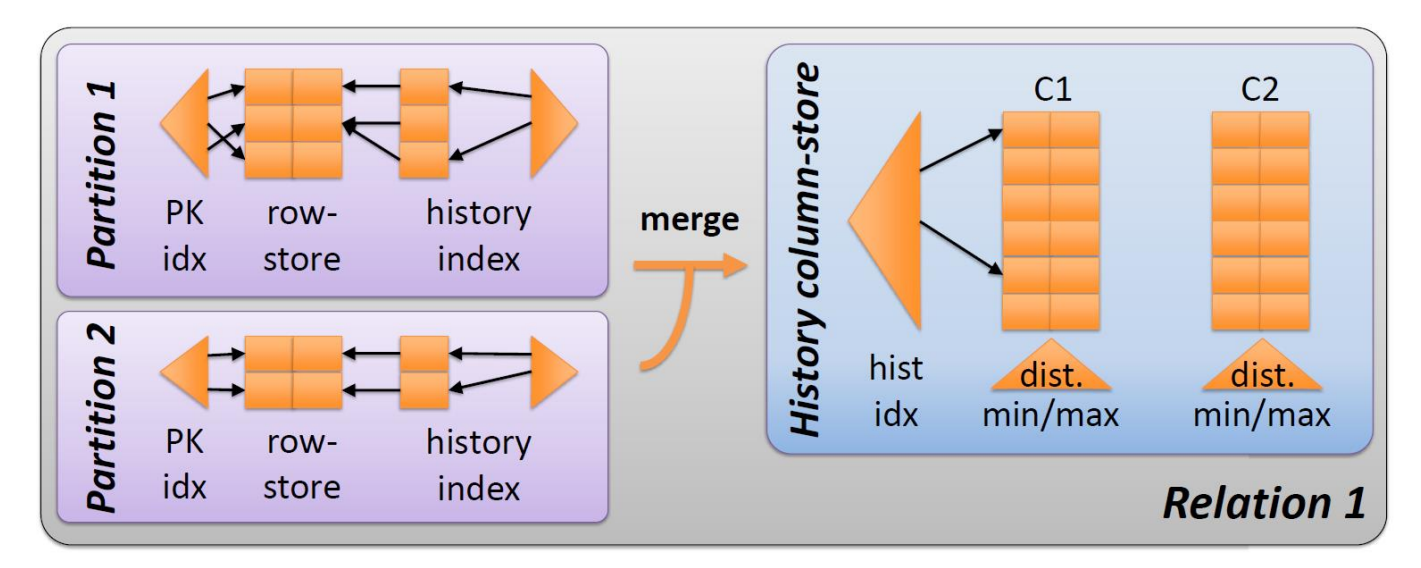

- Afterwards, threads process **validations from the queue**, now accessing **all data structures** in a **read-only** fashion.
- Additional flushes to overcome slow test driver.

## **Implementation Details**

#### **Simple**

- **1268 lines of code** (according to sloccount)
	- vs. 165 of the reference implementation
- Simple parallel regions with **OpenMP**
	- plus a bit of last-minute mess with boost threads
- Extensive use of **STL** (and  $c++11 \circledcirc$ ), a bit of **boost**, nothing else
- **Indented 4 spaces**  $\odot$

#### **A few noticeable tweaks (>10% gain)**

- **"Infinite" vectors** thanks to Linux' overallocation
	- malloc(system\_mem\_size)
- **Branch-free** scans
- History index is a boost::  $flat$  map
- **Recycle memory** to avoid (serial!) mapping by OS
- **Simple** scan selection mechanism

## **Runtime Break-Down**

This is a screenshot of the execution flow from Intel VTune Amplifier.

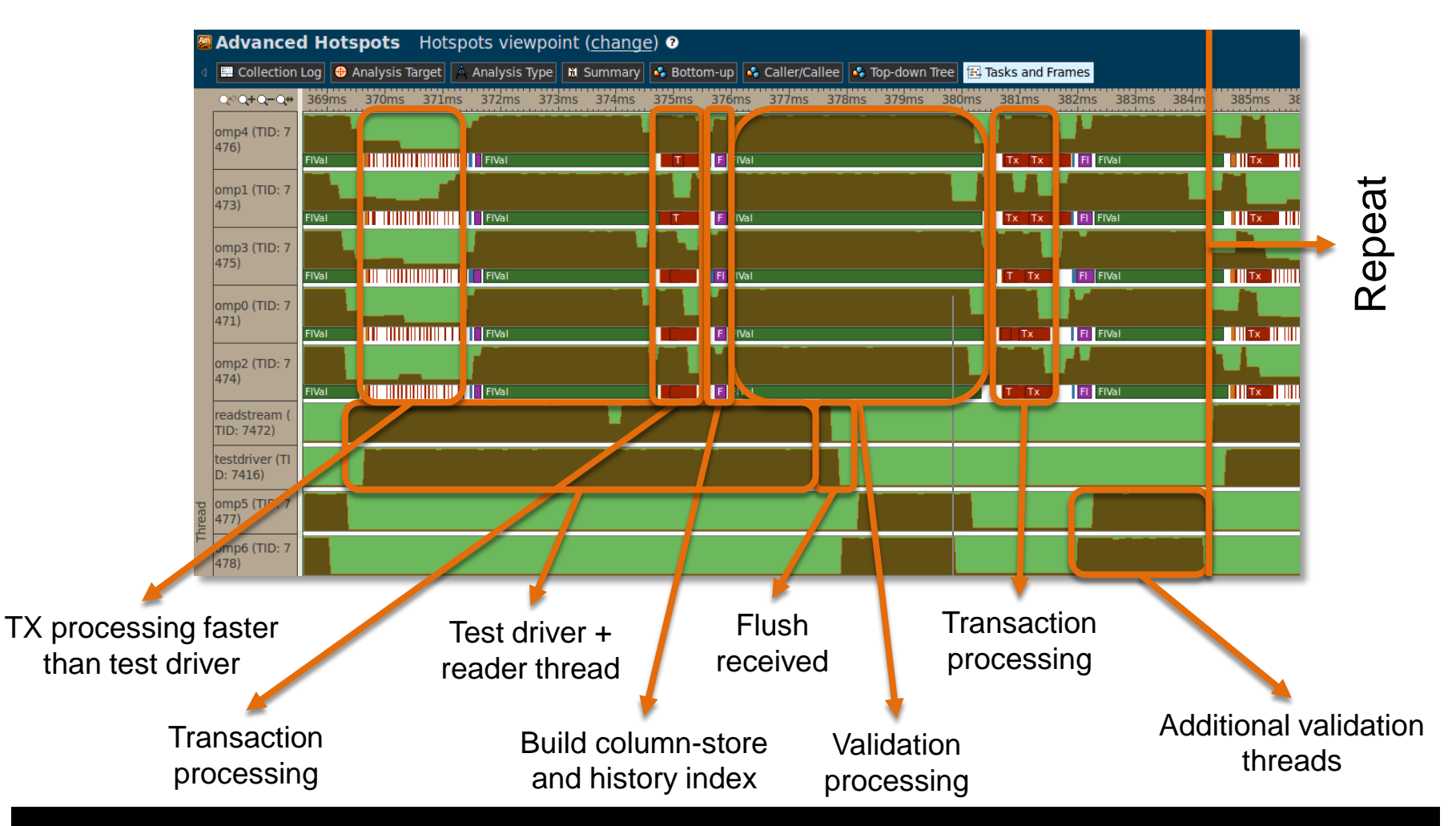

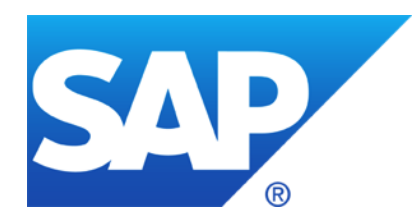

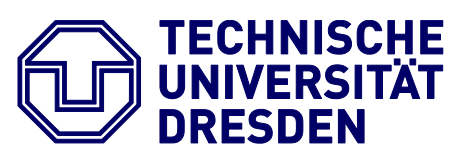

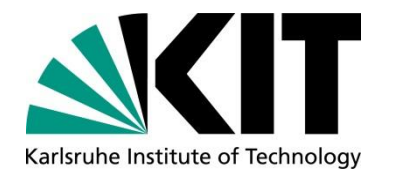

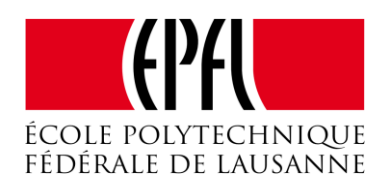

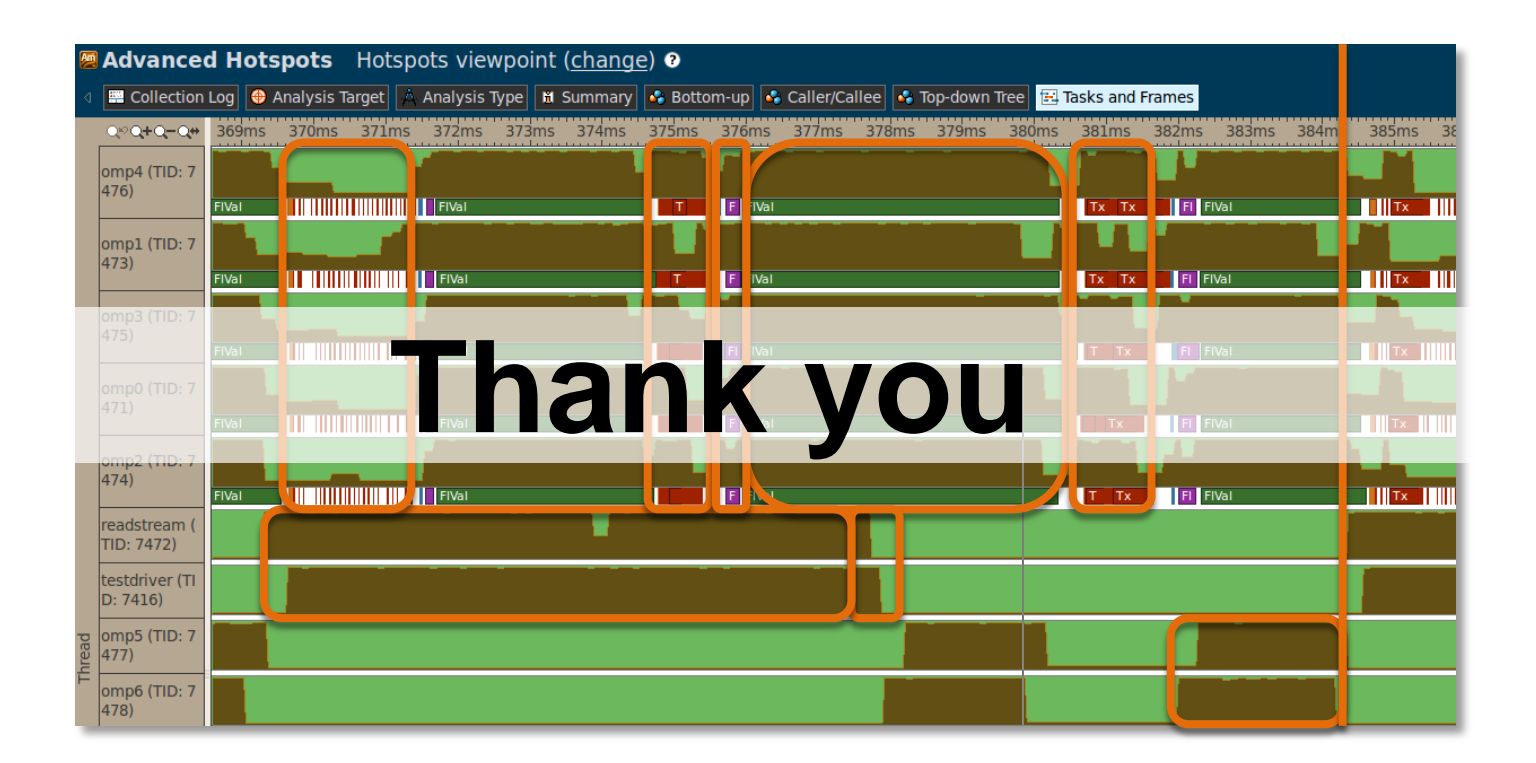

Contact information: [i.oukid@sap.com](mailto:i.oukid@sap.com), [ingo.mueller@kit.edu,](mailto:ingo.mueller@kit.edu) [iraklis.psaroudakis@epfl.ch](mailto:iraklis.psaroudakis@epfl.ch) SAP HANA Campus: [students-hana@sap.com,](mailto:students-hana@sap.com) <http://tinyurl.com/hanacampus>

© 2015 SAP SE or an SAP affiliate company. All rights reserved.